# **Задача №1**

## **Намиране на максимум**

(50 точки)

### *Алгоритъм*

Всеки знае как да намери най-големия елемент в масив от цели числа. За тази цел може да се използва следният (псевдо) код:

```
max = x[0];
for (i = 1; i < n; i++)if (x[i] > max)
         max = x[i];}
```
Този фрагмент от код стъпва върху предположението, че разполагаме с един централен процесор, който използва **(n-1)** сравнения за да намери най-големия елемент в масива. Възможно ли е задачата да се реши по-бързо при положение, че разполагаме с повече процесори? Един възможен подход е описаният по-долу.

Да предположим, че са ни дадени **n** различни цели числа **x[0], x[1], ..., x[n-1]**.

- 1. **Стъпка 1:** Инициализираме работен масив **w[]** от **n** елемента така, че всеки от елементите му да има начална стойност **1**. За тази цел могат да се използват **n** нишки, като всяка нишка записва **1** в съответстващият и елементи. По-точно, нишката **T(i)** записва **1** в елемента **w[i]**. Ако разполагаме с **n** процесора, то тази стъпка би се изпълнила (в идеалния случай) за една стъпка.
- 2. **Стъпка 2:** За всяка двойка цели числа **x[i]** и **x[j]** се създава нишка **T(i,j)**. Тази нишка сравнява числата **x[i]** и **x[j]** и записва 0 в **w[i]** ако **x[i]<x[j]**. В противен случай нишката **T(i,j)** записва **0** в елемента **w[j]**. За тази стъпка са необходими **n\*(n-1)/2** нишки, всяка от които изпълнява едно сравнение и едно присвояване. (Защо са необходими **n\*(n-1)/2** нишки, а не **n^2**?)
- 3. **Стъпка 3:** Тази стъпка изисква **n** нишки. Нишката **T(i)** проверява стойността на **w[i]**. Ако стойността е **0**, то нишката не прави нищо. Ако стойността е **1**, то тази нишка отпечатва стойността на **x[i]**, защото това е най-големият елемент на масива **x[]**!

Причината за това е следната: най-голяма стойност на масива **x[]** е по-голяма от всички останали. Поради тази причина при изпълнение на **Стъпка 2** съответният елемент в масива **w[]** никога няма да получи стойност нула.

За изпълнението на Стъпка 3 са необходими **n** нишки, като всяка нишка изпълнява по едно сравнение.

## *Пример*

Нека разгледаме следния пример. Да предположим, че имаме четири различни цели числа, които са зададени като стойности на масива **x[]**: **x[]={3,1,7,4}.** Всички елементи на масива **w[]** се инициализират със стойност **1**: **w[]={1,1,1,1}**. За изпълнението на **Стъпка 2** имаме нужда от **n\*(n-1)/2=4\*(4-1)/2=6** нишки. Резултатите от изпълнението на **Стъпка 2** са представени в следната таблица:

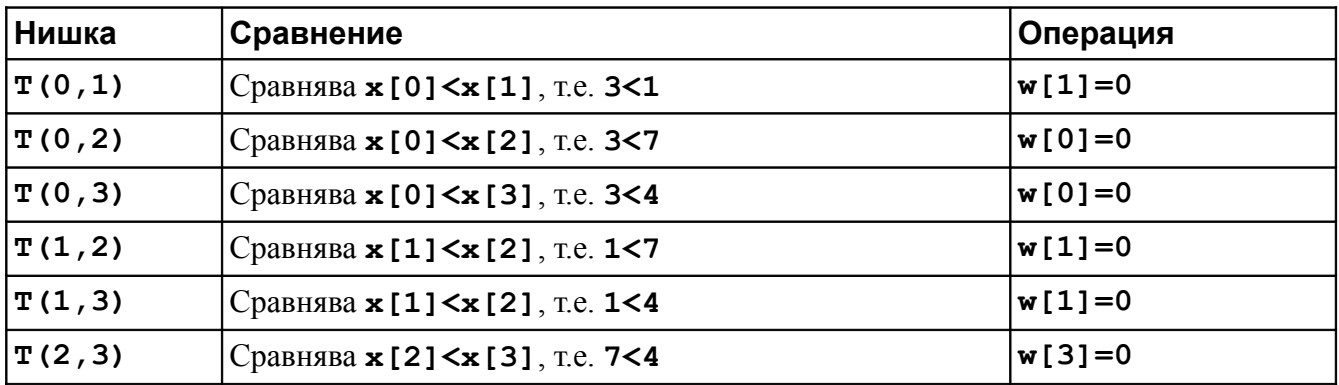

След изпълнението на **Стъпка 2** стойностите на елементите **w[0]**, **w[1]** и **w[3]** са равни на нула, а стойността на елемента **w[2]** все още е **1**. Следователно в **Стъпка 3** нишката, асоциирана с елемента **w[2]** ще изведе стойността на елемента **x[2]**, която е **7**. Следователно максималният елемент в масива **x[]** е **7**.

## *Вход и изход*

Програмата трябва да получи данните си от командния ред. Изпълнимият файл трябва да се казва **prog1**. Командният ред трябва да изглежда по следния начин:

**prog1 n x[0] x[1] x[2] ... x[n-1]**

Командният ред започва с името на изпълнимия файл **prog1**, последвано от цяло число **n**, указващо броя на целите числа, които ще се сравняват, последвано от съответния брой различни цели числа. Можете да приемете, че броят на целите числа ще бъде в диапазона от **3** до **100**.

По време на работата си вашата програма трябва да извежда следната информация:

- Стойностите на масива **w[]** след стъпката по инициализация на масива Стъпка 1.
- Действията извършвани от нишката **T(i,j)** по време на изпълнение на Стъпка 2.
- Стойностите на елементите на масива **w[]** след изпълнението на Стъпка 2.
- Стойността на най-големия елемент в масива **x[]** и неговото местоположение (индекс).

Да предположим, че командният ред има следния вид:

#### **prog1 4 3 1 7 4**

Тогава изходът от вашата програма трябва да има следният вид:

```
Number of input values = 4
Input values x = 3 \t1 \t7 \t4After initialization w = 1 1 1 1
          ..........
Thread T(1,3) compares x[1]=1 and x[3]=4, and writes 0 into w[1]
```
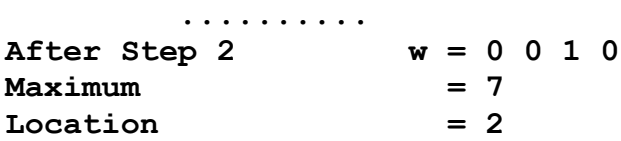

#### *Изисквания към решението*

- 1. Програмата трябва да бъде написана на езика **C++** съгласно **ISO/IEC 14882:1998**.
- 2. Задължително към файловете с решението да е приложен и **Makefile**. Изпълнимият файл, който се създава по време на компилация на решението, трябва да се казва **prog1**.
- 3. При проверка на решението програмата ви ще бъде компилирани и тествана по следния начин:

#### **make**

**prog1 4 3 1 7 4**

Предходната процедура ще бъде изпълнена няколко пъти с различни входни данни за да се провери дали вашата програма работи коректно.

- 4. Реализацията на програмата трябва да спазва точно изискванията описани по-горе. Всяко отклонение от изискванията ще доведе до получаване на 0 точки. По-точно: използвайте **n** нишки за инициализация в **Стъпка 1**, **n\*(n-1)/2** нишки за **Стъпка 2** и **n** нишки за **Стъпка** 3.
- 5. През цялото време трябва да се стремите да постигнете възможно най-голям паралелизъм. Реализирайте решението както е описано по-горе и се погрижете нишките да могат да се изпълняват едновременно във всяка от стъпките на решението.
- 6. Работи, които са предадени по-късно от обявеното (или не са предадени), ще бъдат оценени с 0 точки.
- 7. Правилата за оценяване са следните. Приемаме, че напълно коректна и написана спрямо изискванията програма получава максималния брой точки — 100%. Ако в решението има пропуски, максималният брой точки ще бъде намален съгласно следните правила:
	- Програмата ви трябва да съдържа достатъчно коментари. Оценката на решения без коментари или с недостатъчно и/или мъгляви коментари ще бъде намалена с 30%.
	- Всеки файл от решението трябва да започва със следният коментар: **//--------------------------------------------**

```
// NAME: Ivan Ivanov
// CLASS: Xia
// NUMBER: 13
// PROBLEM: #1
// FILE NAME: xxxxxx.yyy.zzz (unix file name)
// FILE PURPOSE:
// няколко реда, които описват накратко
// предназначението на файла
//---------------------------------------------
```
• Всяка функция във вашата програма трябва да включва кратко описание в следния формат:

**//-------------------------------------------- // FUNCTION: xxyyzz (име на функцията) // предназначение на функцията // PARAMETERS: // списък с параметрите на функцията**

**// и тяхното значение // FUNCTIONS CALLED: // списък на функциите, които се извикват // от описваната функция //----------------------------------------------**

- Лош стил на програмиране и липсващи заглавни коментари ще ви костват 30%.
- Програми, които не се компилират получават 0 точки. Под "**не се компилират**" се има предвид произволна причина, която може да причини неуспешна компилация, включително липсващи файлове, неправилни имена на файлове, синтактични грешки, неправилен или липсващ **Makefile**, и т.н. Обърнете внимание, че в UNIX имената на файловете са case sensitive.
- Програми, които се компилират, но не работят, не могат да получат повече от 50%. Под "**компилира се, но не работи**" се има предвид, че вие сте се опитали да решите проблема до известна степен, но не сте успели да направите пълно решение. **Безсмислени или мъгляви програми ще бъдат оценявани с 0 точки, независимо че се компилират**. Често срещан проблем, който спада към този случай, е че вашият **Makefile** генерира изпълним файл, но той е именуван с име, различно от очакваното (т.е. **prog1** в разглеждания случай).
- Програми, които дават неправилни или непълни резултати, или програми, в които изходът и/или форматирането се различава от изискванията ще получат не повече от 70%.
- Всички наказателни точки се сумират. Например, ако вашата програма няма задължителните коментари в началото на файлове и функциите се отнемат 30%, ако няма достатъчно коментари се отнемат още 30%, компилира се, но не работи правилно — още 30%, то тогава резултатът ще бъде:

**50\*(100-30-30-30)%= 50\*10%= 5 точки**.

- Работете самостоятелно. Групи от работи, които имат твърде много прилики една с друга, ще бъдат оценявани с 0 точки.
- Вашата програма трябва да съдържа следните файлове:
	- 1. Заглавен файл **MaxThread.hh**, който съдържа дефинициите на всички класове, наследници на класа **Thread**, които са необходими за решението на задачата.
	- 2. Файл **MaxThread.cc**, който съдържа всички имплементации на класовете, дефинирани в **MaxThread.hh**.
	- 3. Файл **main.cc**, в който е дефинирана главната функция на програмата **main()**.
	- 4. Набора от файлове **Thread.hh**, **Thread.cc**, **Mutex.hh**, **Mutex.cc**, **Guard.hh**, **ThreadError.hh**, **ThreadError.cc**, разработвани по време на упражненията.
	- 5. Файл **Makefile**, който компилира описаните по-горе файлове и създава изпълним файл с име **prog1**. Обърнете внимание, че ако вашето решение не съдържа **Makefile** или съдържа некоректен **Makefile**, то най-вероятно ще попадне в категорията "**не се компилира**".